# **NETACAD** NEWSLETTER

# **Ročník 2009**

05

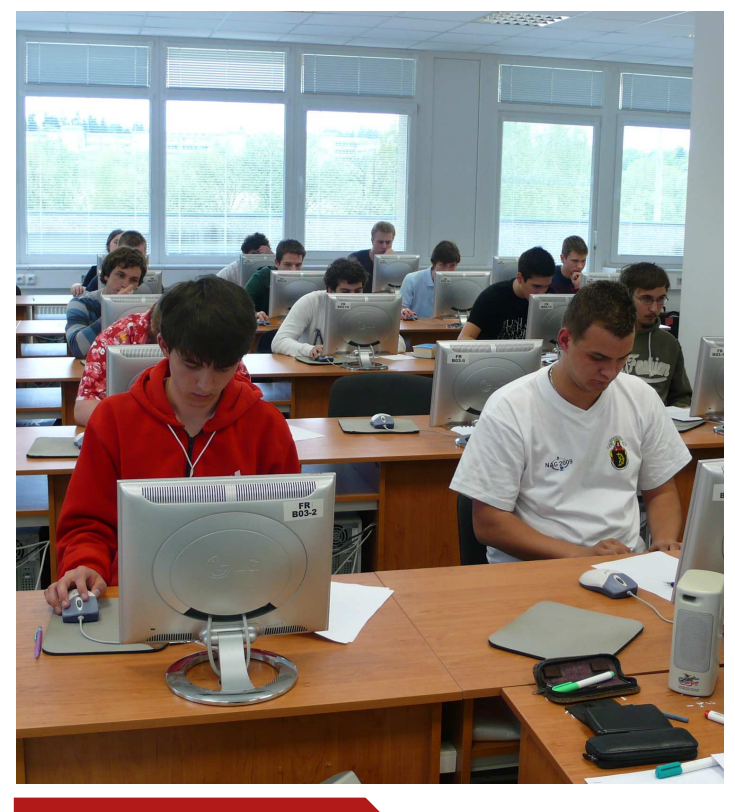

### **V tomto čísle nájdete:**

ahah. **CISCO** 

**Networking Academy** 

### **NETACAD**

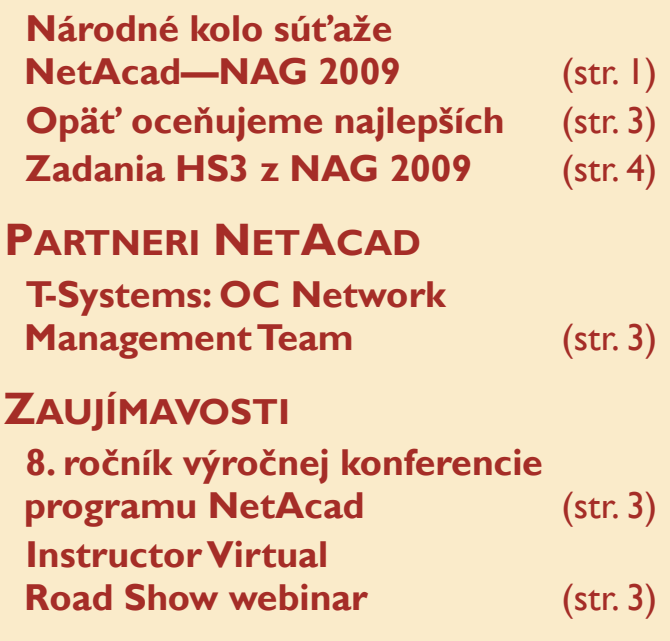

# **Národné kolo súťaže študentov programu NetAcad—NAG 2009**

Dňa 6. mája 2009 sa na pôde Žilinskej univerzity uskutočnil už v poradí **4. ročník národného kola súťaže študentov programu Sieťových akadémií – NAG 2009**. Do súťaže sa na celom Slovensku zapojilo viac ako 300 študentov a do národného kola postúpilo 75 z nich. Potvrdil sa tým pretrvávajúci veľký záujem študentov o túto súťaž.

Hlavným cieľom súťaže je umožniť študentom stredných a vysokých škôl preukázať svoje vedomosti a schopnosti z oblasti počítačových sietí, ktoré získali štúdiom v rámci programu NetAcad.

Nominácia do národného kola bola plne v kompetencii jednotlivých škôl, ktoré tak mali možnosť organizovať školské kolá a na základe výsledkov z nich nominovať súťažiacich.

Pre zabezpečenie organizácie súťaže bol vytvorený organizačný výbor a porota súťaže, zložené tak zo zástupcov Cisco, inštruktorov všetkých úrovní Sieťových akadémií, ako aj členov partnerského Ekosystému (spoločnosti Alef Nula s.r.o. a Avnet Technology Solutions s.r.o., ktoré spolu s PC REVUE - Infoware sú hlavnými sponzormi súťaže).

Súťaž bola tento rok po prvýkrát organizovaná v **úzkej spolupráci so sieťovými špecialistami spoločnosti Alef Nula**, ktorá je Ciso Learning Solution Partnerom, a ktorá

zabezpečovala prípravu praktických úloh pre jednotlivé kategórie.

Súťaž sa už tradične konala v troch kategóriách: **HS3**, ktorá je určená pre trojčlenné tímy študentov stredných škôl, **UNI a Packet Tracer**, ktoré boli určené pre jednotlivcov, študentov stredných a vysokých škôl. Požiadavka znalostí pre každú z kategórií vychádzala z osnov CCNA 1-4.

Súťaž pozostávala z dvoch častí: Teoretického online testu v trvaní 30 minút a praktickej úlohy v laboratóriu RCNA v trvaní 60 minút. V kategórii PT bol pre riešenie tejto využívaný Packet Tracer.

V tomto ročníku súťaže mali možnosť súťažiť aj študenti, ktorí už pôsobia aj ako inštruktori program NetAcad pričom títo boli hodnotení samostatne v každej kategórii.

**Slávnostne vyhodnotenie súťaže sa uskutoční v priebehu výročnej konferencie NetAcad pre SR a ČR**, ktorá sa bude konať tento rok v Brne (ČR) v dňoch 18.-19.6.2009.

Národného kola súťaže sa zúčastnilo celkovo 16 družstiev v kategórií HS3 (48 študentov), 20 jednotlivcov v kategórií UNI a 26 jednotlivcov v kategórií PT. Celkovo sa tento rok do súťaže NAG 2009 zapojilo viac ako 300 študentov z celej SR.

*Pokračovanie na str. 2* 

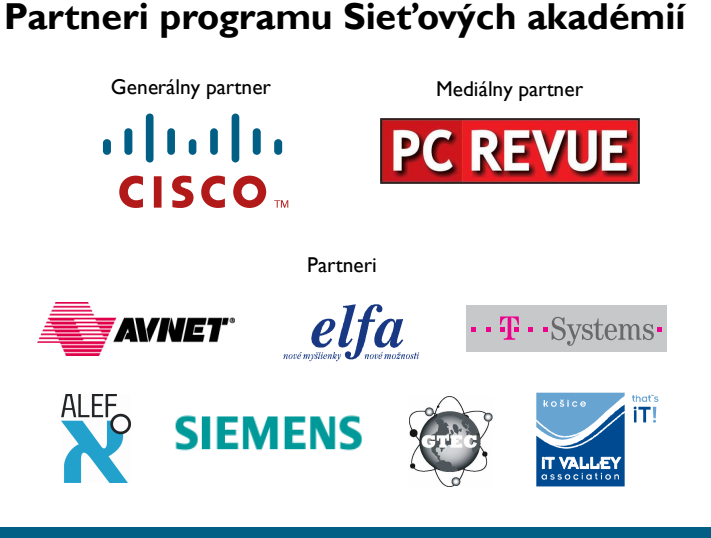

**KONTAKT: Doc., Ing. František Jakab, PhD.** 

**Konzultant a koordinátor programu Sieťových akadémií pre SR fjakab@cisco.com, www.netacad.sk** 

**Ing. Zuzana Fedáková** 

**Šéfredaktor časopisu NetAcad Newsletter pre SR netacad@netacad.sk, www.netacad.sk** 

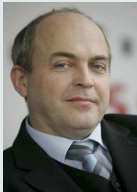

#### **Príhovor AAM**

Vážená komunita, pomaly ale isto sa blíži koniec školského roku. Bol to<br>opäť zaujímavý zaujímavý rok, plný nových aktivít a udalostí.

Napriek tomu sa ešte tento rok pre program Sieťových akadémií nekončí. Stále máme pred sebou mnohé významné aktivity.

**Medzinárodné kolo súťaže NAG 2009**, ktoré bude opäť v tomto roku organizované na Slovensku. Verím, že nás naši zástupcovia budú úspešne reprezentovať tak, ako to robili po minulé roky. Tiež by som touto cestou chcel poďakovať všetkým inštruktorom regionálnych a lokálnych akadémií, ktorí sa do prípravy národného a medzinárodného kola súťaže NAG 2009 zapojili a zapájajú.

Ďalšími významnými aktivitami, ktoré nás ešte čakajú, sú **Letná škola programu Sieťových akadémií**, ktorá je tento rok určená tak študentom ako aj inštruktorom programu (viac na www.netacad.sk).

Rád by som Vás tiež touto cestou pozval na **8 ročník výročnej konferencie programu Sieťových akadémií**, ktorá sa uskutoční 18.- 20. júna 2009 v Brne (ČR) - viac *na strane 3*. V rámci programu konferencie budeme spolu s našimi hosťami bilancovať uplynulý rok, ako aj históriu programu na Slovensku.

Teším sa, že sa opäť stretneme na našich spoločných akciách.

> František Jakab koordinátor programu Sieťových akadémií v SR

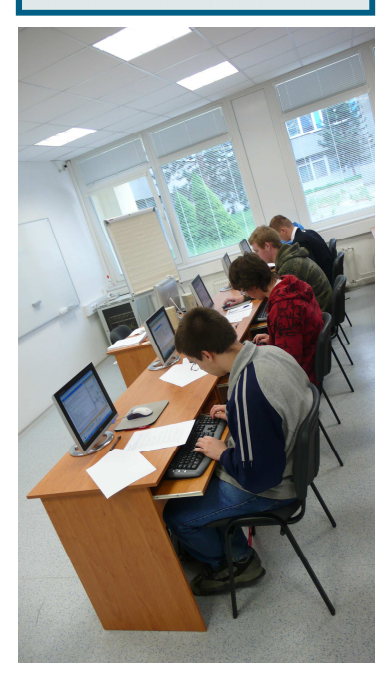

### **Národné kolo súťaže študentov—NAG 2009**

**ZLOŽENIE POROTY** 

Predseda poroty:

Členovia poroty:

Predseda poroty: • Ing. Jozef Janitor Členovia poroty: • Ing. Zora Hledíková • Ing. Ján Krausko

*Kategória HS3 – študenti stredných škôl:* 

*Kategória UNI - študenti aj inštruktori:* 

• Ing. Peter Palúch, PhD.

• Ing. Juraj Giertl, PhD. • Ing. Martin Vujčík *Kategória PT—študenti aj inštruktori:* 

Víťazi z jednotlivých kategórií (víťazné družstvo v HS3), a po dvaja jednotlivci v kategóriách UNI a PT, získali právo zúčastniť sa medzinárodnej kola súťaže NAG 2009 regiónu CE-EE, ktorá sa tento rok bude konať na FIIT STU v Bratislave (25.-26.6.2009).

Národne kolo súťaže NAG 2009 bolo zároveň aj nominačným kolom pre účasť na súťaži NetAcad NetRiders 2009.

Radi by sme Vám predstavili výsledky a mená víťazov národného kola súťaže študentov programu Sieťových akadémií – NAG 2009

Viac o súťaži a výsledkoch nájdete na stránke: *www.netacad.sk/nag/vysledky*.

• Ing. Martin Vozár

Predseda poroty: • Ing. Peter Feciľak Členovia poroty: • Ing. Ján Genči, PhD.

# **PARTNERI SÚŤAŽE**

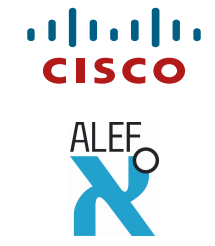

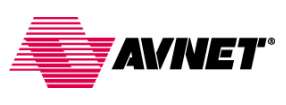

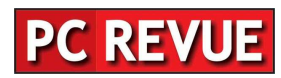

Redakčná rada

# **Kategória HS3**

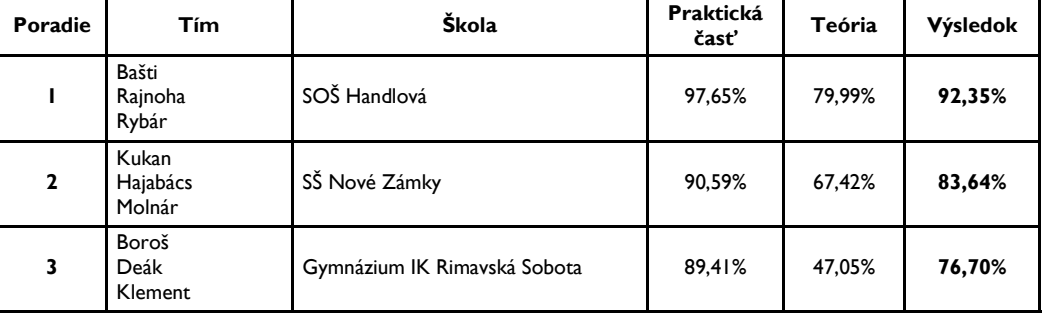

# **Kategória Packet Tracer**

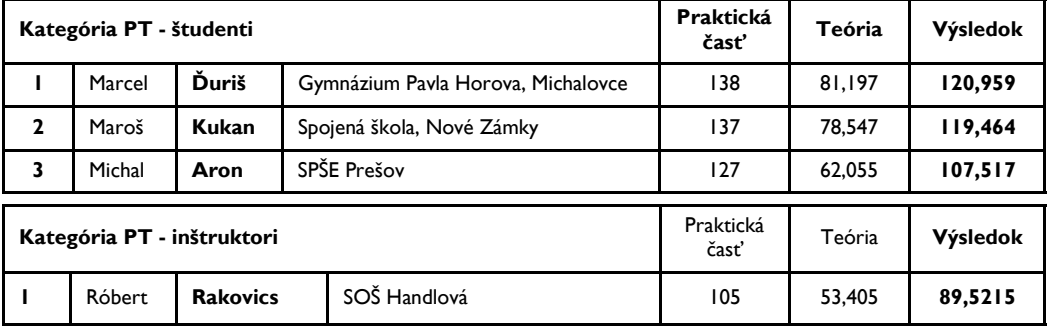

# **Kategória UNI**

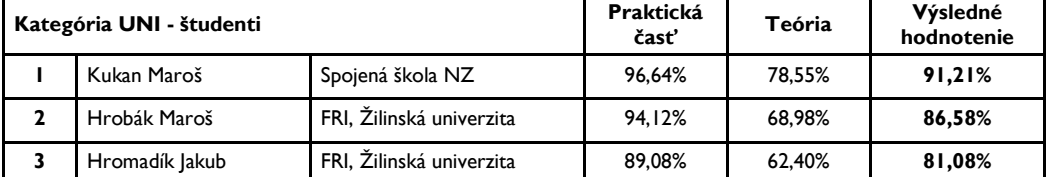

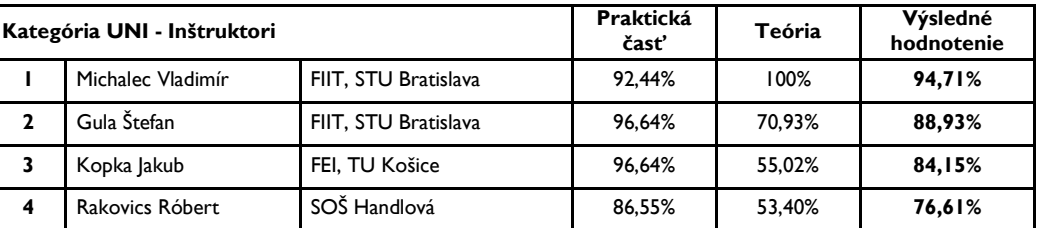

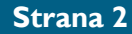

# **Partneri NetAcad**

# **OC Network Management Team T-Systems Slovakia**

T-Systems Slovakia s.r.o. je dcérskou spoločnosťou T-Systems Enterprise Services GmbH. Reprezentujúc narastajúcu výrobnú lokalitu, firma T-Systems Slovakia poskytuje IT služby mnohým kľúčovým zákazníkom v rámci Európy. Títo zákazníci predstavujú v prvom rade medzinárodné korporácie a veľké inštitúcie verejného sektoru.

Prínosom pre zákazníka sú nižšie technické a personálne náklady. T-Systems prichádza s inovatívnymi technológiami a buduje kvalitné tímy zostavené z vysoko vzdelaných odbor-

níkov v špeciálnych oblastiach IT ako je podpora SAP, Windows, Unix/LINUX, podpora a správa serverových systémov vo viac než 20 krajinách. Samozreime, do tohto veľkého balíka služieb patrí aj dizajn a správa sietí, čo je špecifickou náplňou práce síce počtom malého, ale ambiciózneho tímu OC NETmanagement.

Tím OC NETmanagement sa začal budovať v septembri 2008 , kedy boli prijatí jeho prví traja členovia. Už začiatkom februára 2009 bola sformovaná zostava sieťových špecialistov, ktorí riešia vážne a náročné situácie.

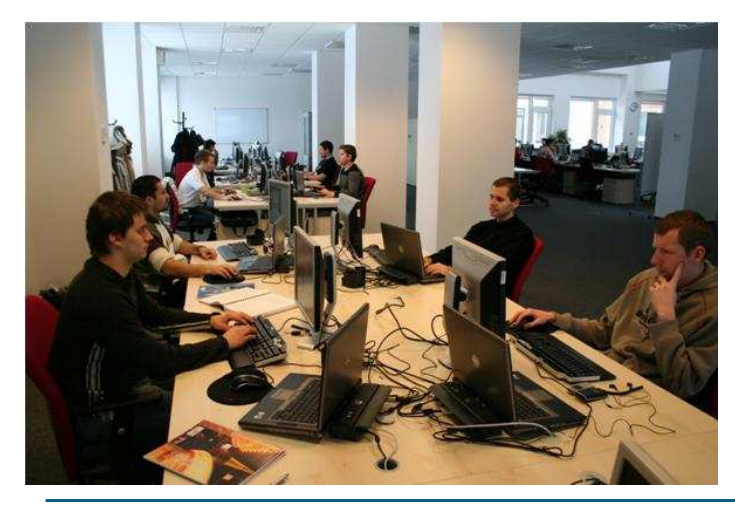

Zárukou kvality sú aj Cisco školenia a certifikácie CCNA a CCNP, ktorými disponuje väčšina odborníkov tohto oddelenia.

Je jedným z mála pracovísk na Slovensku, ktoré je špecializované na sieťové zariadenia od firmy Alcatel Lucent. Tieto predpoklady určujú aj ďalšie smerovanie tohto tímu. Zákazníkovi ponúka nielen správu smerovačov a prepínačov a ich monitoring, ale aj možnosť navrhnúť kompletnú topológiu s optimálnym rozdelením verejných IP adries a VLAN sietí. Kvalitne navrhnutá topológia zabezpečuje už na primárnej úrovni vysokú bezpečnosť pred útokmi "zvonku" a v každom prípade zaručuje optimalizáciu finančných výdavkov na postavenie a údržbu sieťovej infraštruktúry. Tieto riešenia prechádzajú viacvrstvovou kontrolou, preto má zákazník v navrhnutom riešení istotu. Presnosť a kvalita je prednosťou tohto oddelenia. Plánované je aj laboratórium tvorené Alcatel zariadeniami (smerovače a prepínače, wireless access points). Neustálym tréningom sa pracovníci pripravujú a zdokonaľujú v Cisco technológiách a pravidelným testovaním sa preverujú ich nadobudnuté vedomosti a zručnosti. Touto prípravou sa toto oddelenie udržuje v dobrej kondícií a drží krok s vývojom.

# $\cdots$ **T** $\cdots$ Systems $\cdots$

Preto sa tím OC NETmanagement zaradzuje medzi popredných správcov sietí.

Tím OC NETmanagement v súčasnosti pripravuje niekoľko zákazníckych projektov orientovaných na siete spolu s nástrojmi na ich správu a monitoring. Sú to v prvom rade nástroje IBM Tivoli Netcool, InfoVista, CA Spectrum a v neposlednom rade HP OpenView. Projekty tohto typu sa vo všeobecnosti nazývajú Tools Support projekty, keďže sa na nich vo veľkej miere spolupodieľajú aplikácie. Druhou formou projektov sú projekty orientované na vyšší stupeň podpory, ktoré sú interne označované ako Engineering projekty.

Vďaka výborným jazykovým znalostiam vedia pracovníci OC NETmanagement podať kvalitnú a fundovanú pomoc externým ale aj interným zákazníkom.

Vyššie uvedené kvality predurčujú tento tím na zvládnutie akejkoľvek náročnej situácie. Ak vás tento článok zaujal a **máte záujem stať sa členom nášho tímu OC NETmanagement**, napíšte nám na career@tsystems.sk, alebo navštívte našu webovú stránku www.t-systems.sk.

> Stanislav Pribula & Ján Strama Tím OC Network Management T-Systems Slovakia

# **8. ročník výročnej konferencie programu Sieťových akadémií**

Dovoľujeme si Vás pozvať na 8. ročník výročnej konferencie vzdelávacích inštitúcií zapojených do programu Sieťových akadémií v Českej a Slovenskej republike.

- Dátum: 18. 20. júna 2009
- Miesto konania konferencie: FIT VUT Brno, Božetěchova ulica č. 1., Brno
- **Ubytovanie a spoločenský ve**čer: SŠ informatiky a spojů, Čichnova 23, Brno

Samotná konferencia bude prebiehať v priestoroch FIT VUT Brno, kde bude zaistené občerstvenie ako aj obedy. Registrácia účastníkov bude po oba dni otvorená od 8:00 hod pred vstupom do konferenčnej sály.

Ubytovanie vrátane raňajok je rezervované v rámci ubytovania v internátoch SŠ informatiky a spojů (*http://www.sosinformatikybrno.cz*). V každej izbe sú dve samostatné bunky (dvoj-troj posteľové) a spo-

ločné sociálne zariadenie. Nezabudnite pri registrácii uviesť svojho spolubývajúceho. Ubytovanie si hradí každý účastník sám na mieste a to v hotovosti (cena 450 Kč / osoba / noc vrátane raňajok).

Z miesta ubytovania bude zaistená kyvadlová doprava na miesto konferencie.

Pre účastníkov, ktorí dorazia večer 18. 6. 2009 pred zahájením konferencie, bude organizovaná večera na mieste ubytovania od 18:00 do 19:30 hod. Od 20:00 hod plánujeme pre záujemcov bowlingový turnaj.

Pre účastníkov so Slovenska bude zabezpečený autobus s klasickou trasou KE-PP-ZA-BA-Brno.

Registrujte sa už dnes na *http:// w w w . c i s c o . c o m / w e b / o f f e r / emea/3726/index.html* registrácia bude otvorená do 31.5.2009! Tešíme sa na Vašu účasť.

> Organizačný tým NetAcad konferencie 2009

# **Instructor Virtual Road Show webinar**

#### Vážení inštruktori,

Dávame vám do pozornosti záznam z online seminára s názvom **Cisco Future Vision: Education 3.0** zo 6. mája 2009, ktorý nájdete na: https:// cisco.webex.com/ciscosales/lsr.php? AT=pb&SP=EC&rID=39595052&rKey =FD04D242861D2129

Tento seminár bol vedený Michaelom Stevensonom a **popisoval víziu spoločnosti Cisco v oblasti vzdelávania 3.0 ako aj niekoľko kľúčových projektov z oblasti Globálneho vzdelávania**. Využite príležitosť dozvedieť sa viac o smerovaní a víziách Cisca v oblasti ICT a vzdelávania a pozrite si uvedený záznam.

Séria Instructor Virtual Road Show pokračuje **20. mája 200**9 so začiatkom o 14:00hod. prezentáciou Michaela Furmingera, ktorý nás prevedie **problematikou Wireless a Wireless Security v CCNA**.

**Registračné údaje:** 

### **Číslo podujatia: 929 649 024**

**Heslo: netacad** 

https://ciscosales.webex.com/ ciscosales/onstage/g.php? t=a&d=929649024

Ďalšie plánované stretnutia:

- **24. jún 2009**  VPN in Discovery and Exploration (*Gabriel Fuster*)
- **22. júl 2009**  Troubleshooting and the analytical approach in the Lab

Chceli by sme vám zároveň pripomenúť, že od mája 2009 budú všetky informácie o "webinároch" zverejnené na novom web portáli, vrátane ich harmonogramu ako aj samotných nahrávok. Na novom portáli nájdete aj vysielanie nového inštruktorského Newslettra.

O ďalších novinkách vás budeme priebežne informovať.

Redakčná rada

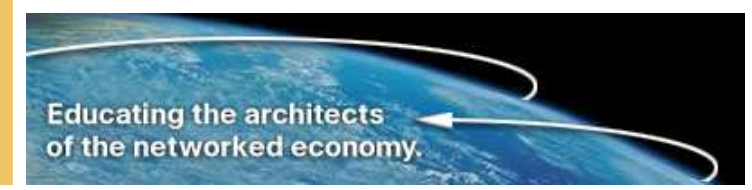

# **Národné kolo súťaže študentov programu NetAcad Networking Academy Games (NAG 2009)**

# **ZADANIE – kategória HS3**

### *Assignment topology*

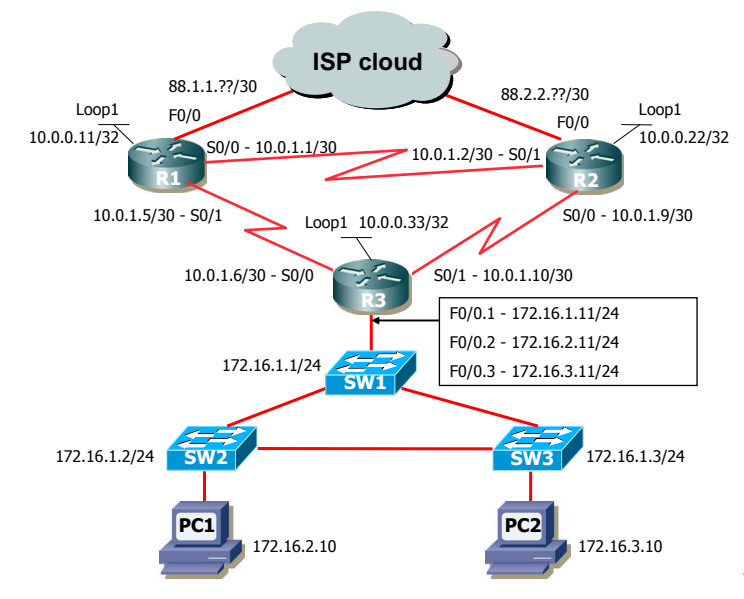

#### *Assignment – router configuration*

On routers, solve these tasks: (see table)

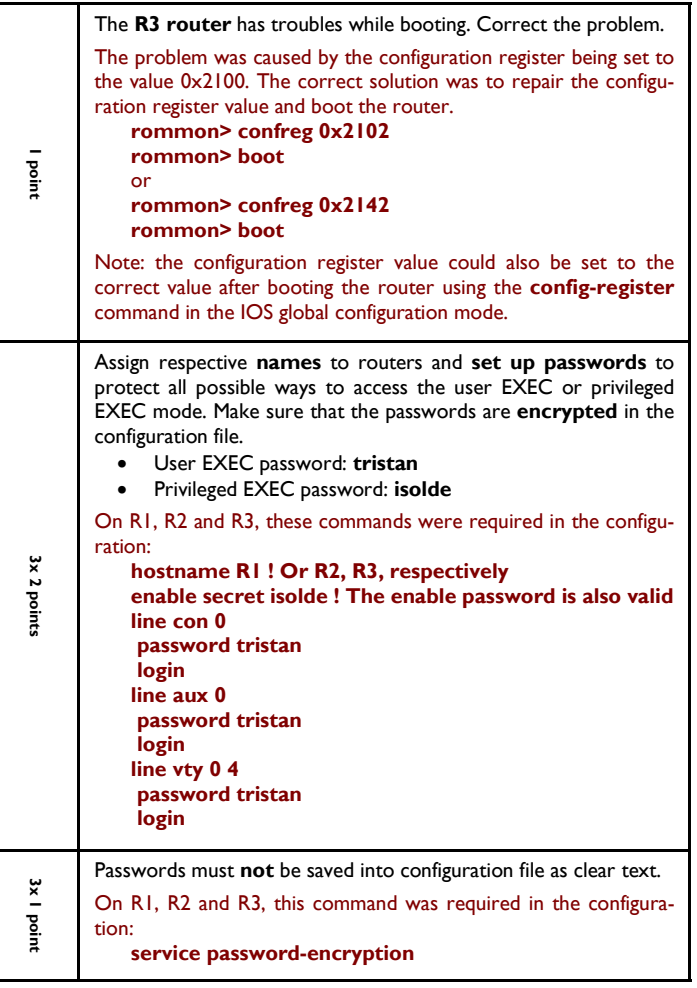

#### *Instructions*

You have **30 minutes** to prepare and **60 minutes** to configure all requirements. During the preparation time, read all tasks carefully. You may make notes into this document.

The topology is **already physically connected.** If you have any questions or you think you may have any kinds of problems with the equipment, do not hesitate to **ask at any time**. Try not to leave any tasks unconfigured. If you have at least some parts of the task correct, you will receive a partial credit.

#### *Scenario*

According to the exhibit, the topology contains **three routers**: R1, R2 and R3, and **three switches**: SW1, SW2 and SW3. The routers R1 and R2 are connected to the ISP cloud using the FastEthernet interfaces. At the same time, the routers are also interconnected using serial links. **Primary route** to ISP from LAN is through R3 and R1 routers. **Backup route** is through R3 and R2 routers in case of failure of primary route. The ISP cloud uses the EIGRP protocol to exchange routing information with your topology.

The switches are interconnected with each other and create a loop. There are **three VLANs**, two of them being user VLANs. The switches also run the VTP protocol and belong to a common VTP domain.

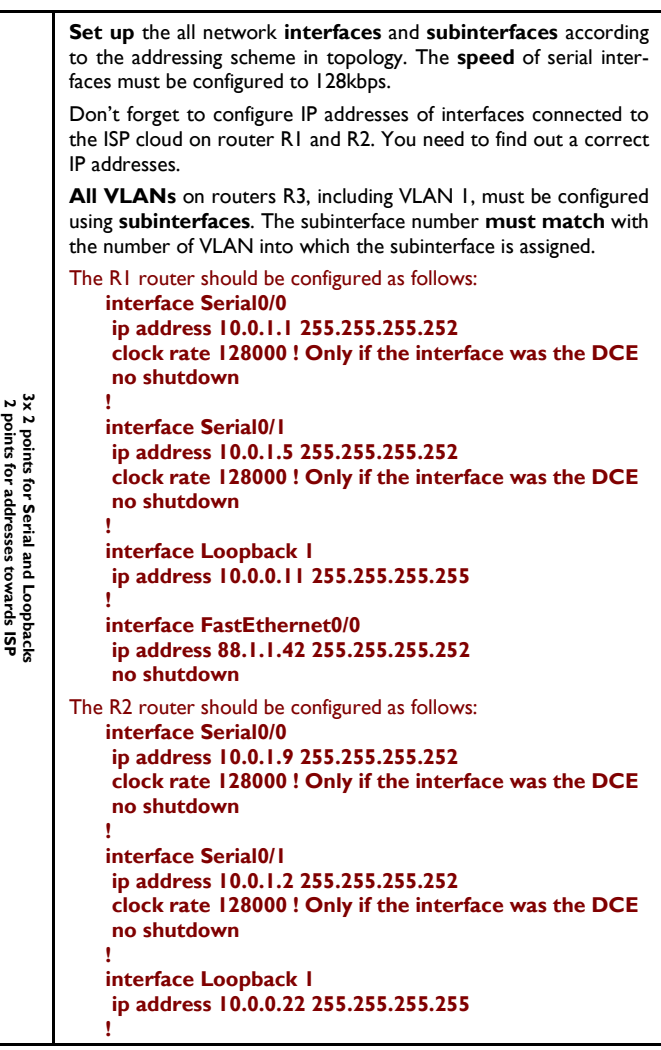

**2 points for VLAN subinterfaces**

points for VLAN subinterfa

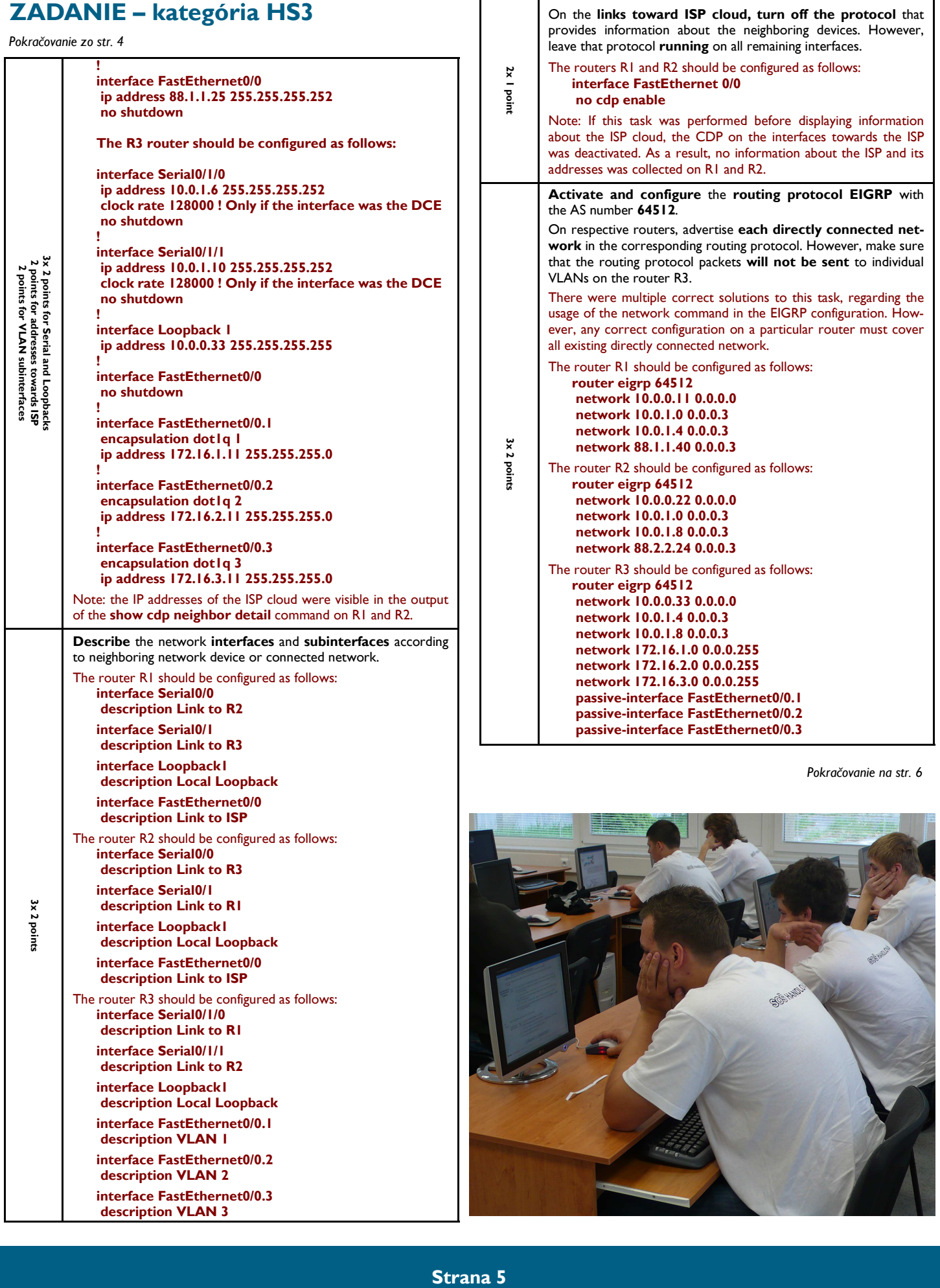

# **ZADANIE – kategória HS3**

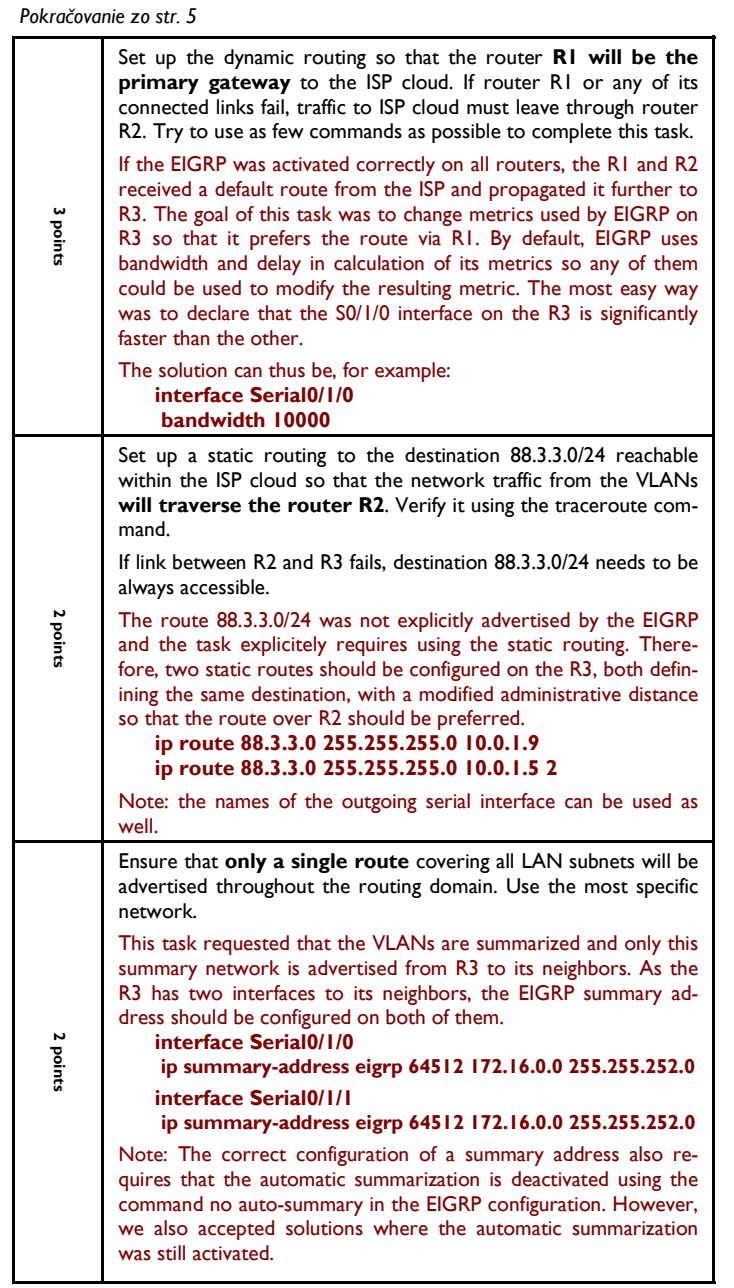

### *Assignment – switch configuration*

On switches, solve these tasks: (see table)

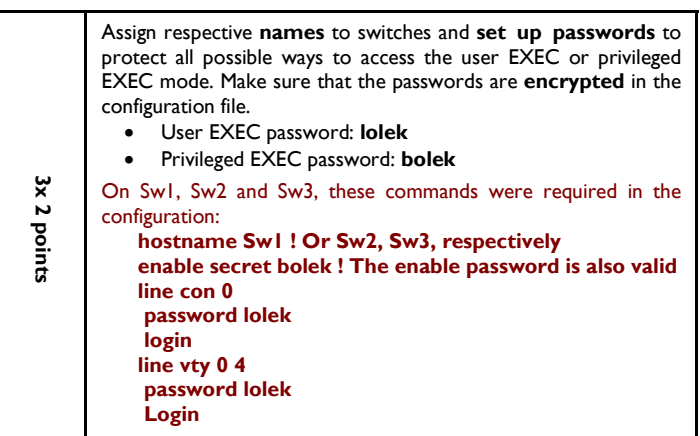

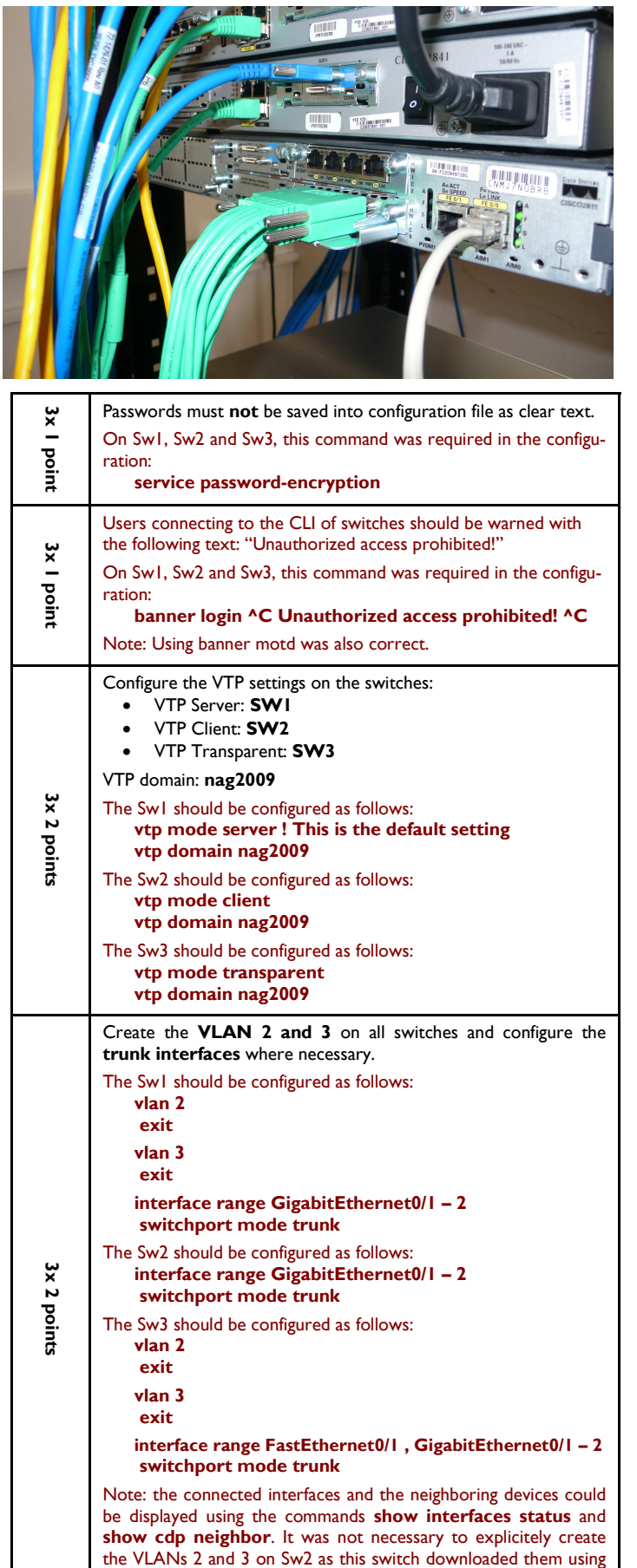

VTP automatically after the trunks were configured.

*Pokračovanie na str. 7* 

# **ZADANIE – kategória HS3**

*Pokračovanie zo str. 6* 

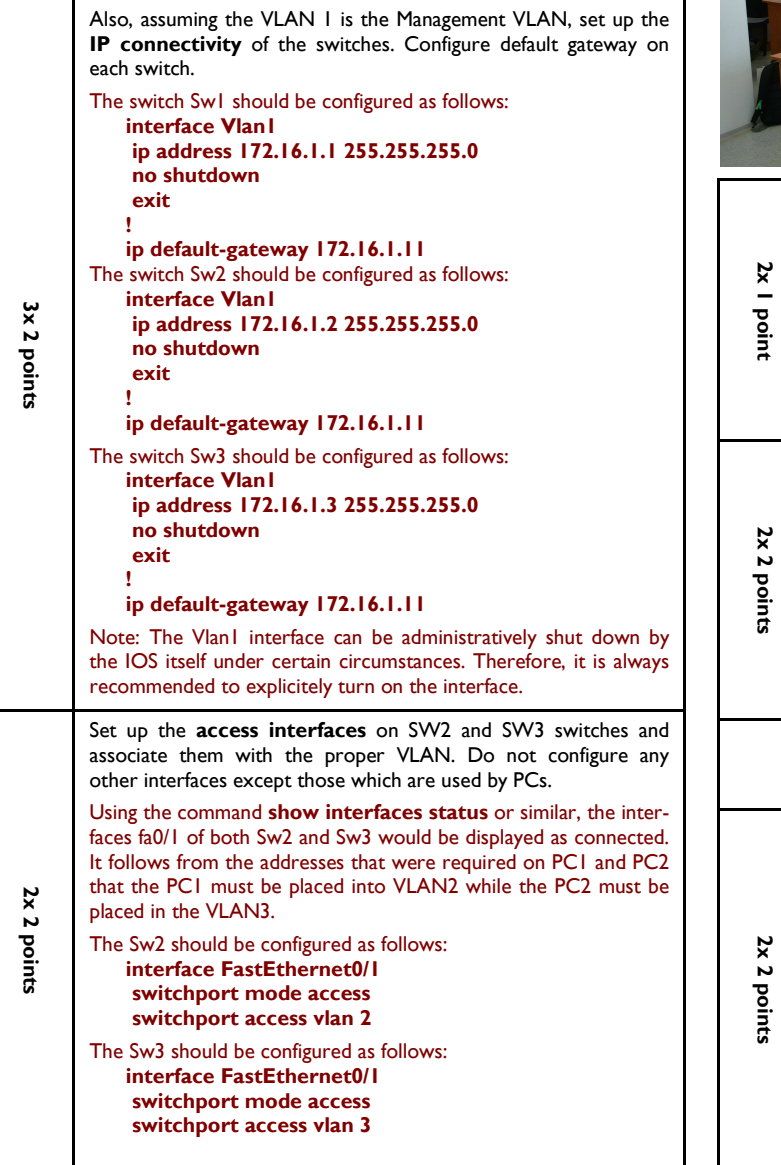

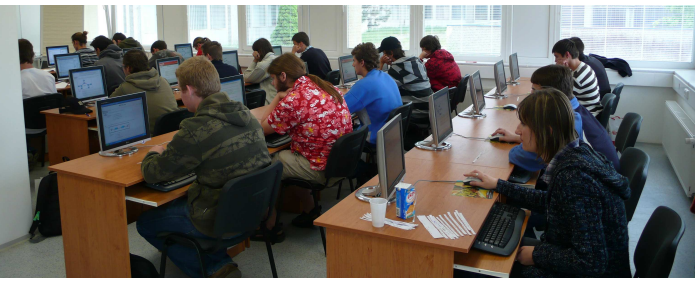

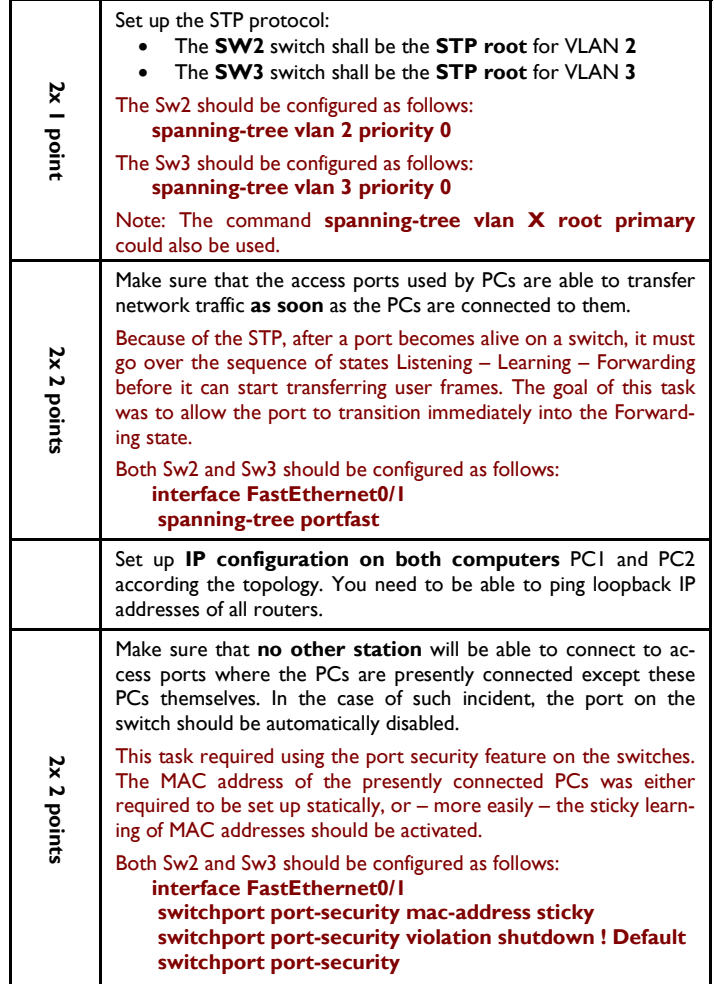

### **OPÄŤ OCEŇUJEME NAJLEPŠÍCH**

*najlepšie akadémie, inštruktorov a výnimočné aktivity v rámci programu NetAcad* 

Vážená NetAcad komunita,

ako iste viete, každý školský rok oceňujeme najlepšie akadémie, inštruktorov a výnimočné aktivity v rámci programu NetAcad. Naším cieľom je odmeniť najlepších za ich snahu, aktivity a príspevok k rozvoju programu NetAcad v SR.

**Súťaž bola tento rok vyhlásená v 3 kategóriách:** 

- **NAJLEPŠIA REGIONÁLNA /LOKÁLNA AKADÉMIA**
- **NAJLEPŠÍ INŠTRUKTOR PROGRAMU SIEŤOVÝCH AKADÉMIÍ (RCNA, LCNA)**
- **MIMORIADNA UDALOSŤ (AKTIVITA) ROKA**

Kritériá súťaže nájdete na stránkach: http://www.netacad.sk/hladame-najlepsich. Termín na **predloženie/ zaslanie nominácií do súťaže je 31. máj. 2009**. Výsledky budú vyhlasované počas Výročnej konferencie programu NetAcad v Brne. Nominácie prosím zasielajte na adresu: szalay@elfa.sk.

Verím, že sa do súťaže zapojíte. Prajem vám veľa šťastia a úspechov v programe Sieťových akadémií Cisco.

František Jakab koordinátor programu Sieťových akadémií Cisco

![](_page_6_Picture_17.jpeg)

#### **Strana 7**

### **Aká je budúcnosť internetu?**

*Nový internetový protokol IPv6 prinesie zásadný prielom do rozvoja internetu. Aj keď ho už poznáme dlhšie, v najbližších rokoch by mal zohrať kľúčovú úlohu v ďalšom smerovaní siete sietí. Tvrdí to Jane Butler zo spoločnosti Cisco, ktorá v utorok predstavila víziu budúcnosti internetu. A ako inak než prostredníctvom web konferencie.* 

Internet bude mať na naše životy zásadný vplyv. Napríklad prostredníctvom internetových technológií, ktoré vyvíja Cisco, sa už dnes poskytujú zdravotnícke služby, vedie sa evidencia pacientov či on-line objednávanie vyšetrení u lekárov. "*Toto všetko sa bude ďalej rozvíjať*," povedala J. Butler.

#### **Ocitli sme sa už na hranici možností?**

![](_page_7_Picture_5.jpeg)

IPv6 okrem iného umožní masívny nárast počtu tzv. bodov prístupu do internetu (access points). Predpokladá sa, že v horizonte 5 až 10 rokov pribudne zhruba miliarda nových IP adries. Väčšina budúcich používateľov internetu bude mobilných. Budú využívať internet kedykoľvek a kdekoľvek. Kľúčovú úlohu pri presadzovaní nového internetového protokolu, ktorý nahradí súčasný a už zastaraný protokol IPv4, by tento raz nemali zohrávať USA, ale európske a ázijské štáty.

"*Európa a Ázia sú absolútnymi lídrami v projektoch zameraných na budúci rozvoj internetu*," zdôraznila J. Butler. Internet je najdostupnejšia a najotvorenejšia platforma pre inovácie, na ktorej dnes pracujú najlepší vývojári z celého sveta. Zároveň je to aj platforma pre inovácie iných technológií, napríklad pre vyhľadávače (Google), mobilné telefóny (iPhone) či sociálne siete. Cisco predpokladá, že už v blízkej budúcnosti začne v internetovej prevádzke prevažovať video.

#### **Korunným princom internetu je video**

Kým v roku 1995 internetu dominovali aplikácie a služby umožňujúce FTP (file transfer protocol) a rozvoj webu, v súčasnosti vládu preberajú P2P (Peer-to-peer) siete, tie do roku 2025 vystrieda video a po roku 2025 videokomunikačné služby ako on-line vzdelávanie, práca, konferencie či zdravotná starostlivosť. Internet sa čoraz viac bude využívať aj na podporu udržateľného rozvoja iných technológií. Jeho prostredníctvom je už dnes možné monitorovať, riadiť a redukovať spotrebu elektriny alebo dopravnú premávku v mestách.

Rozhodujúci tok dát cez internet v súčasnosti prúdi po osi Európa - Severná Amerika - Ázia - Austrália. Na tejto trase bude potrebné v dôsledku obrovského rastu internetovej prevádzky rozšíriť infraštruktúru. Väčším problémom je však nedostatok voľných IP adries, ktoré musí mať každé zariadenie, ktoré sa chce pripojiť do internetu. Ich kapacita sa postupne vyčerpáva. Prevažná väčšina IP adries sa nachádza v krajinách vyspelého sveta, no o slovo sa čoraz viac hlásia aj rozvojové krajiny. Tie dnes majú neporovnateľne horší prístup k internetu. V budúcnosti preto bude silnieť tlak na to, aby sa táto situácia zmenila. Riešením by mal byť práve nový internetový protokol, ktorý niekoľkokrát znásobí kapacitu IP adries.

"*Rozvoj internetu bude mať vplyv na mnohé oblasti. Ovplyvní technológie aj sociálnu oblasť. Preto sa už teraz musíme zaoberať tým, aká bude dostupnosť technológií, ako zabezpečíme ochranu súkromia a personálnych dát, aby to nebolo na úkor slobody internetu, aké budeme musieť prijať pravidlá, aby sme nebrzdili rozvoj internetu,*" vysvetlila J. Butler. Spoločnosť Cisco sa zameriava predovšetkým na dlhodobé výzvy, ako je napríklad pripájanie mobilných telefónov do internetu. Spolupracuje s regulačnými inštitúciami na vybudovaní bezpečného a stabilného internetu. Ako upozornila vo svojej on-line prezentácii J. Butler, je potrebné veľmi dôsledne zvažovať, čo sa stane, keď sa do internetu začnú pripájať stovky miliónov ľudí z Indie alebo Číny.

#### **Cisco volá po ďalších inováciách**

Tak, ako je v súčasnosti na trhu len niekoľko významných poskytovateľov tzv. komoditných služieb (e-maily, vyhľadávače), Cisco predpokladá, že podobná situácia v budúcnosti nastane aj v prípade VoIP služieb. V tejto súvislosti bude veľmi dôležité nastaviť regulačné pravidlá, ale zároveň bude potrebné stimulovať inovácie a otvorenú konkurenciu. Veľkú úlohu v budúcnosti zohrá vzdelávanie.

"*Musíme viac motivovať mladých ľudí, aby sa podieľali na inovovaní a aktívnom budovaní budúcnosti internetu, napríklad aplikovaním najnovších štandardov v začínajúcich biznisoch.*" uviedla J. Butler.

Prevzaté z redakcie zive.sk

# **Softvérové firmy krízou netrpia**

*V oblasti informačných technoló-***Priaznivú situáciu chce využiť**  *gií pokračuje rast zamestnanosti. Košice - Svetová hospodárska recesia sektor informačných technológií (IT) obchádza.* 

#### **Nové miesta**

V Košiciach sa etablovali viaceré pobočky významných zahraničných firiem, ako sú napríklad spoločnosti Cisco Systems Slovakia, Ixonos Slovakia, Ness KDC, Microsoft Slovakia, Siemens PSE či T-Systems Slovakia, ktoré vytvorili stovky pracovných miest a chystajú ďalšiu expanziu. "**V našej brandži sme nezaznamenali úbytok ľudí. Trh ešte nie je nasýtený. Na profesijné inzeráty je podobný ohlas ako v minulosti**," vysvetľuje Vladimír Bulla zo spoločnosti

![](_page_7_Picture_20.jpeg)

T-Systems Slovakia. Podľa neho je cyklus krízy v tejto oblasti iný ako v priemysle a jej dosah by nemal byť taký kritický, pričom zatiaľ sa prejavil len v spomalení rastu odmeňovania a v obmedzení benefitov. T-Systems je najväčším IT zamestnávateľom na východe Slovenska, vo firme pracuje tisícštyristo ľudí a ďalších dvestopäťdesiat pracovných miest plánuje vytvoriť do dvoch rokov. "Naším cieľom do budúcnosti je dosiahnuť zamestnanosť asi dva a pol tisíca ľudí," hovorí.

#### **košické združenie právnických osôb IT Valley na pritiahnutie nových investorov.** Spolok sedemnástich IT firiem, spolu so samosprávnym krajom, mestom a košickými univerzitami, mali pri zakladaní združenia cieľ pomôcť pri tvorbe asi tritisíc pracovných miest. "Z veľkej časti sa nám to podarilo splniť. No najdôležitejšie je, že konkurenti začali komunikovať a kooperovať," hodnotí dvojročnú existenciu združenia jeho výkonný riaditeľ Peter Sinčák.

#### **Potrebujeme novú ekonómiu**

Podľa Sinčáka sa vďaka spolupráci v rámci IT Valley začali firmy podieľať priamo na tvorbe študijných programov pre vysoké školy.

"**Naši študenti sú žiadaní doma i v zahraničí. Problém je skôr v tom, že namiesto do školy chodia čoraz častejšie do práce. Robia naraz i vo viacerých firmách a prechádzajú na externé štúdium,**" konštatuje profesor.

Podľa Petra Tapáka z Košického samosprávneho kraja má IT sektor potenciál absorbovať aj ľudí, ktorí kvôli kríze prichádzajú o prácu. "Podiel priemyselnej produkcie sa bude znižovať a je dôležité sa preorientovať na tvorbu hodnôt, ako je výskum a nové aplikácie," dodáva. Slovensko by sa malo podľa neho začať konečne zaoberať post krízovým obdobím.

Prevzaté z HN

#### **VTIPY** ☺

*Pýta sa učiteľka žiakov*: Teraz mi povedzte, kto to bol Ľudovít Štúr?

*Počítačový maniak Peter sa prihlási a odpovedá*: Jeden z prvých slovenských programátorov, ktorému sa však nepodarilo uniknúť vírusu "I love you" vo verzii "Adela Ostrolúcka". Podarilo sa mu však ubrániť pomocou antiviru "Hurban a Hodža". Neskôr sa mu podarilo dať dokopy "Slovenský jazyk vo verzii

2.0" na novom engine Stredoslovenského nárečia. Upravoval verziu 1.0 od Bernoláka, ktorá bola postavená na staručkom engine Západoslovenského nárečia. Bohužiaľ odokryl dvierka hackerom pri vytváraní prvej FPS, keď jeho najnovší engine "Kôň" vyhodil error pri prechádzaní misie "Skok cez vodu". O pár týždňov podľahol nákaze vírusu, pretože poštový holub nedoniesol včas mail s updatom na antivírus.